# PALOMINODB

Proven Database Excellence

#### Nagios Plugins for Monitoring MySQL

Presented by: Sheeri K. Cabral Database Operations Manager www.palominodb.com

#### What is Monitoring?

• Threshold alerting

Graphing/trending

# Why Monitor?

• Problem alerting

• Find patterns

• Early warning for potential issues

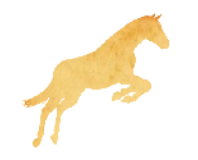

# Open Source Alerting Solutions

- Nagios
- Cacti
- Munin
- Zabbix
- Zenoss
- OpenNMS

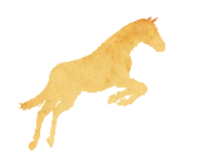

# Commercial Alerting Solutions

MySQL Enterprise Monitor

MONyog

Oracle Grid Control

Hyperic HQ

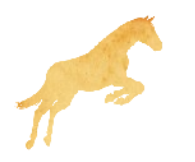

#### Best to use what you already have

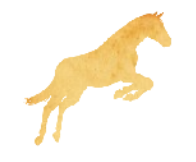

#### Nagios is great because...

...anyone can write a plugin

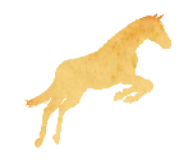

#### The problem with Nagios...

...anyone can write a plugin

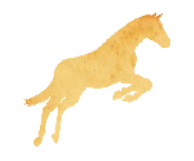

### Official Nagios Plugins for MySQL

• check mysql

• check\_mysql\_query

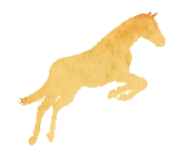

### check\_mysql

- db connectivity
- slave running
- slave lag using seconds\_behind\_master

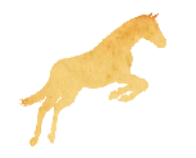

# check\_mysql\_query

 Checks the output of a query is within a certain range (numerical)

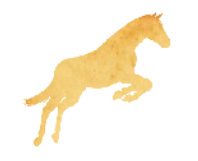

#### MySQL Plugins on Nagios Exchange

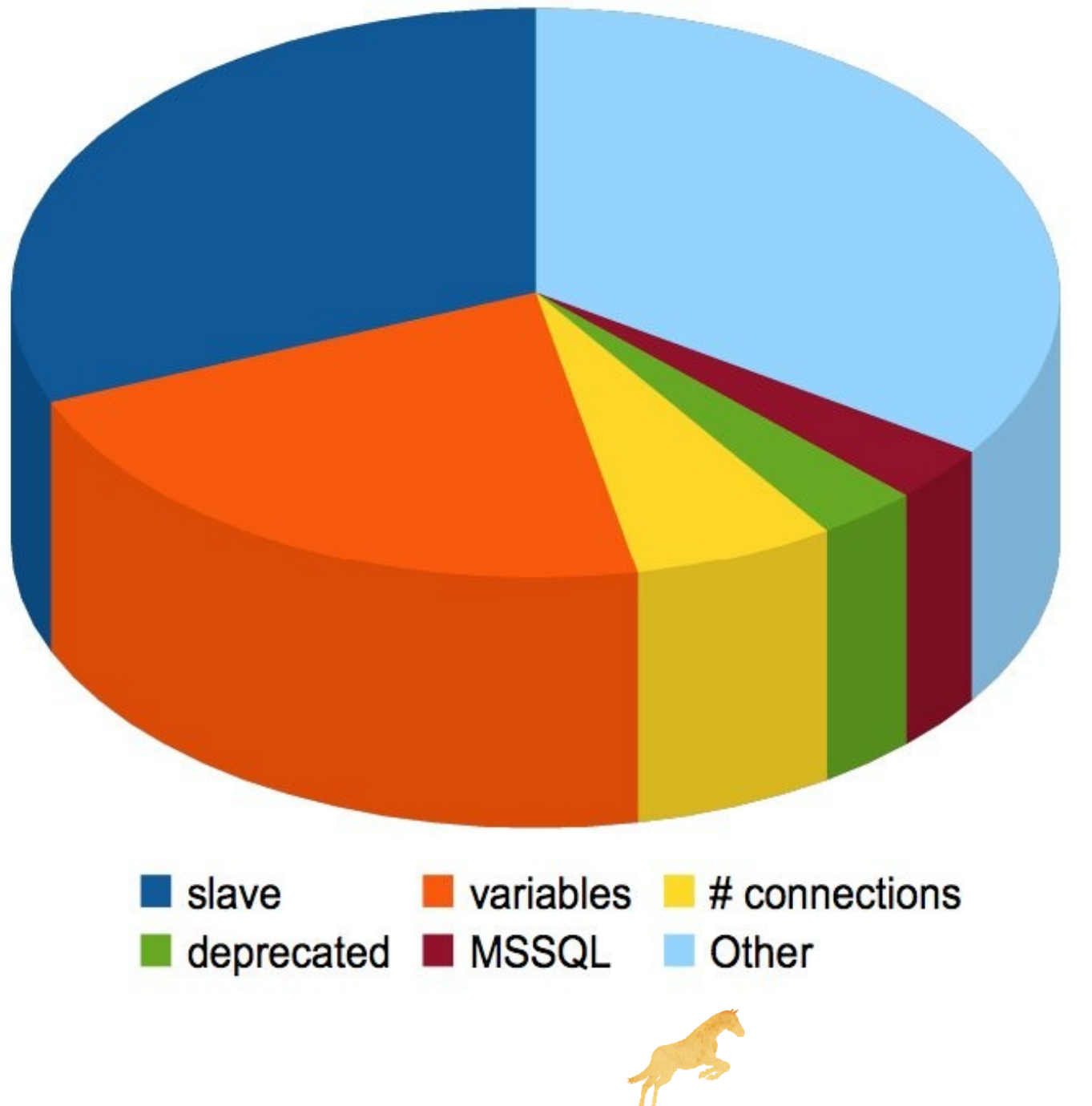

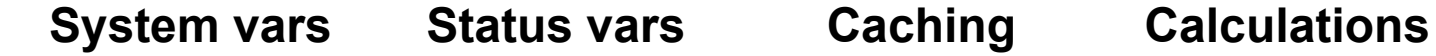

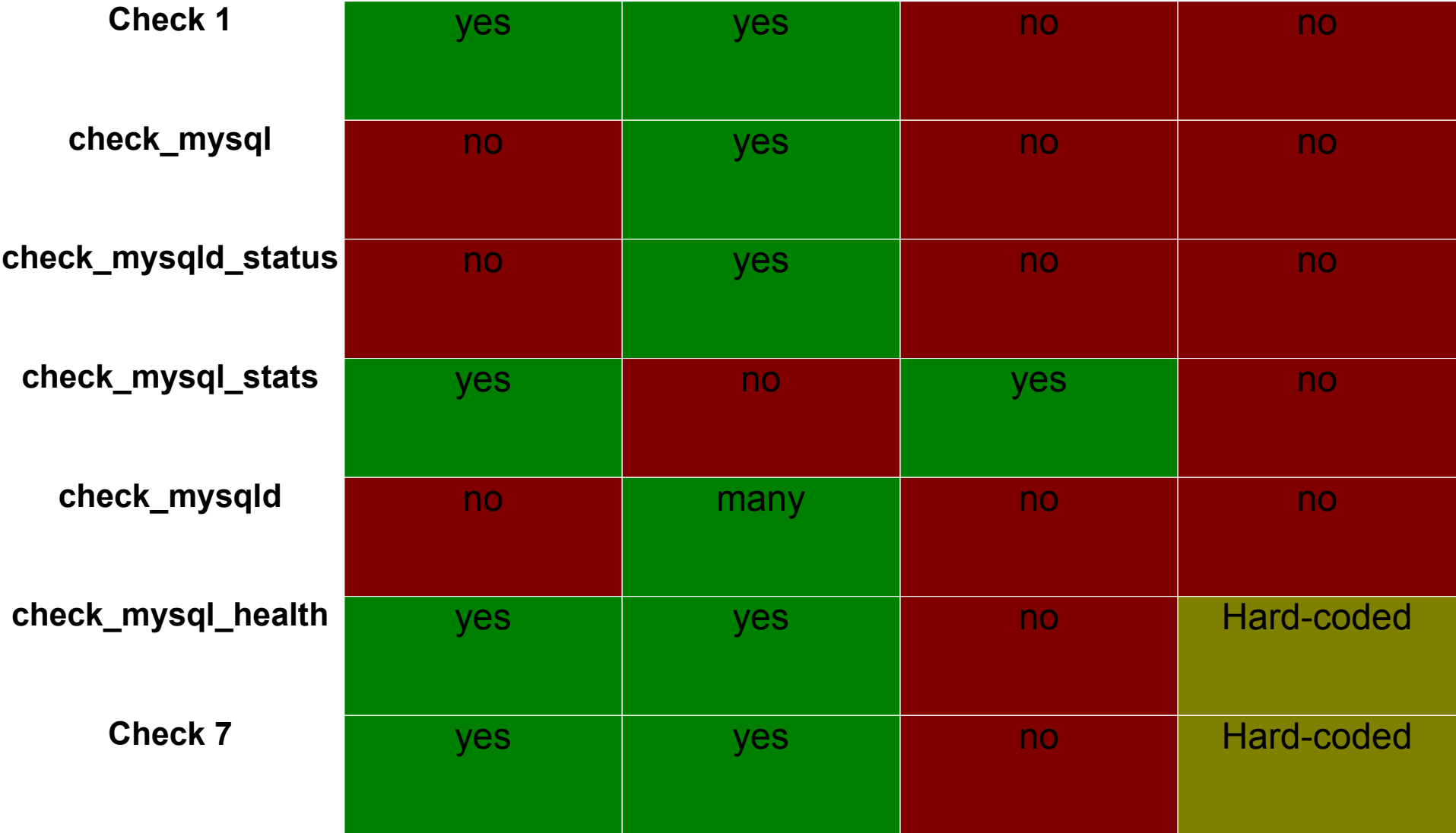

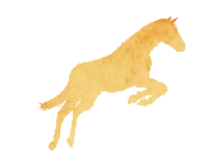

#### "Let us know what you'd like to see!"

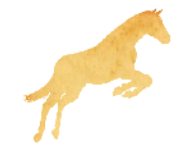

#### What I want

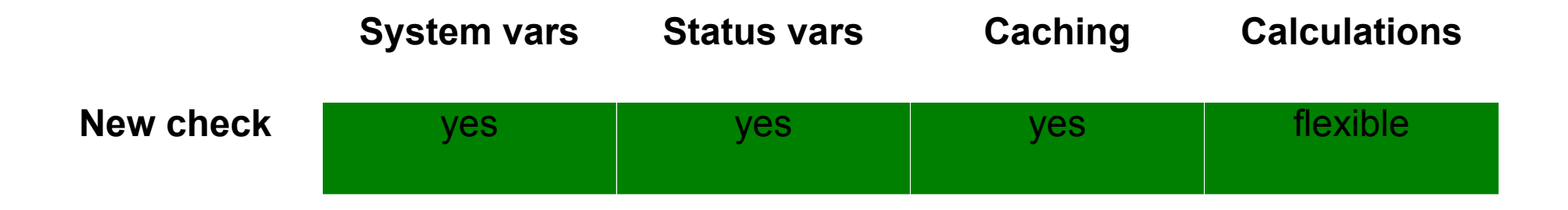

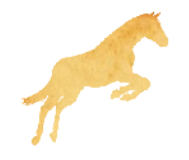

# **Caching**

- Save information to a file
	- --cache-dir /path/to/dir/
- Use the file instead of connecting again --max-cache-age <seconds>
	- --no-cache to force connection

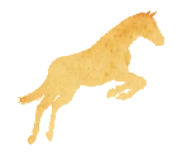

#### --mode=varcomp

- %metadata{varstatus}
	- SHOW GLOBAL VARIABLES
	- SHOW GLOBAL STATUS

--expression allows word replacement

--comparison flexible

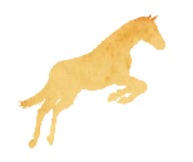

### Sample Command Definition

define command {

- command\_name check\_mysql\_tmp\_tables
- command line \$USER1\$/mysql health check.pl
- --hostname \$HOSTADDRESS\$ --user myuser --password mypass
- --cache-dir=/var/lib/nagios/mysql\_cache
- --max-cache-age=300
- --mode=varcomp

```
--expression=
```
}

```
"Created tmp tables/Uptime since flush status"
--comparison=">(10/60)"
```
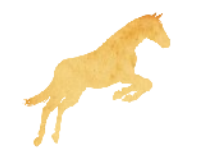

#### Sample Service Definition

```
define service {
    use generic-service
     host_name __HOSTNAME__
     service_description<br>check command
}
```
check mysql\_tmp\_tables

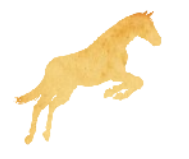

#### --mode=long-query --mode=locked-query

- %metadata{proc\_list}
	- SHOW FULL PROCESSLIST

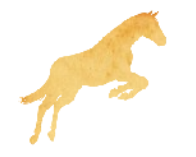

#### Extending Information

sub fetch server meta data {}

add a new hash key to %meta\_data

 $$meta data{innodb status} =$ \$dbh->selectall\_arrayref( q|SHOW ENGINE INNODB STATUS|);

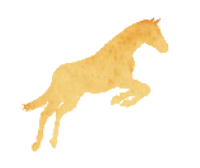

# Currently Unused

- %metadata{innodb status}
	- SHOW ENGINE INNODB STATUS

- %metadata{master\_status}
	- SHOW MASTER STATUS
- %metadata{slave\_status}
	- SHOW SLAVE STATUS

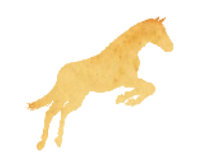

#### Limitations

- --comparison for critical only, not warning (in progress)
- Cannot compare to previous (in progress)
- One check/calculation per Nagios service
- Does not output for performance data

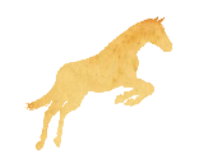

#### Questions? Comments?

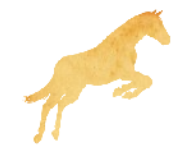